# Código PAOLO - [Explic](http://mentat.com.ar/blogmentat/?p=2914)ación breve y recomendación

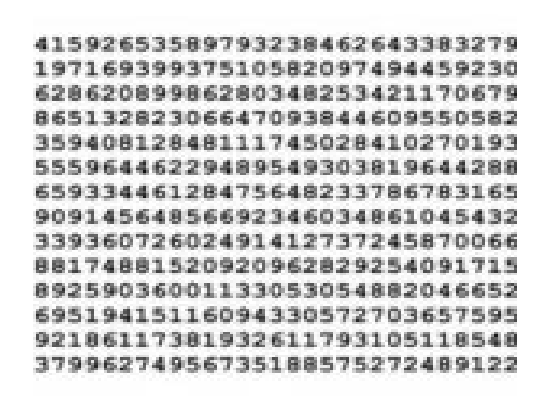

 El Código PAOLO es útil para todo tipo de memoristas. El requisito teórico y práctico es tener un dominio básico del sistema de asociaciones de imágenes, el Código Fonético para números, y el Sistema Mayor o de Enganche; todos son elementos de la Mnemotecnia tradicional.

#### **Explicación breve y recomendación**

El Código PAOLO es un método de memorización con capacidad para almacenar 5 pares de dígitos en cada escena imaginada. Imaginar 5 escenas concatenadas equivale a 50 dígitos. Cada escena es fácil de representar PORQUE sigue una lógica sencilla.

Con el Sistema Mayor cada par de dígitos desde el 00 al 99 es una única imagen-representación independiente y permanente. Por ejemplo, 99 pipa. Con el sistema PAO son tres las posibilidades de imagen-representación para cada número. El Código PAOLO aumenta a cinco posibilidades de imagen-representación para cada número del 0 al 9 y del 00 al 99. Y cada posibilidad de imagen-representación es en relación a la posición en la escritura. Primer par, segundo par, tercer par, cuarto par y quinto par. Con PAOLO les damos una lógica que los conectará.

### **Observa la facilidad para aplicar la lógica del Código PAOLO**:

Un PERSONAJE realiza una ACCIÓN con un OBJETO, en un LUGAR con muchos OBJETOS. Cada uno de estos elementos representará a un número de 2 cifras.

El primer par siempre se representa con el personaje. El segundo par siempre se representa con la acción. El tercer par siempre se representa con el objeto que se realiza la acción. El cuarto par siempre se representa con el lugar en el que ocurre todo. El quinto par siempre representa a muchos objetos.

Cuando uno memoriza con PAOLO establece el escenario completo en una única representación multisensorial.

Si necesitas memorizar 10 dígitos más, al memorizar los primeros 10 dígitos, cuando llegas a la representación del quinto elemento, haces zoom sobre alguno de los muchos objetos que hay en el lugar en el que ocurre la escena y en alguna parte muy ampliada lo conectas con el siguiente personaje de la secuencia de 10 dígitos. Puedes conectar al siguiente personaje haciendo que interactúe con alguno de los muchos objetos en el lugar.

### **Ejemplo CON UN SOLO DÍGITO (todos los elementos de la escena son coherentes con el PERSONAJE):**

0 - Roy Rogers (P) 0 - enlaza (A) 0 - el lazo (O)

0 - en un establo con (L)

0 - muchos fardos de heno (O).

## **Ejemplo CON NÚMERO DE 10 DÍGITOS al azar (los elementos de la escena ya no son coherentes con el PERSONAJE):** 36 37 26 15 18 - utilizando PAOLO se representa con...

36 - Un Mozo (P)

- 37 toma la temperatura a (A)
- 26 una Luger (O)
- 15 en un pub con (L)
- 18 mucho alimento para perros (O).

## **Recomendación**

Asegurarse de representar claro y distinto cada elemento: el PERSONAJE, la ACCIÓN que realiza, el OBJETO con el que realiza la acción, el LUGAR y los MUCHOS OBJETOS que hay allí. Al pensar en el PERSONAJE debe recordarse la totalidad de la escena y el ordenamiento de los elementos se capta intuitivamente. El orden de las secuencias es siempre Personaje, Acción, Objeto, Lugar y muchos OBJETOS en el lugar. .

## **Dónde ver o imprimir el Código PAOLO completo**

El Código PAOLO original lo publiqué en Mentat.com.ar en la url https://mentat.com.ar/comomemorizar10digitos.htm y también lo hallarás como artículo en uno de los principales sitios de referencia acerca de la mnemotecnia en español, Mnemotecnia.es, en su url https://www.mnemotecnia.es/articulo-como-registrar-10-digitos-en-una-unica-escena